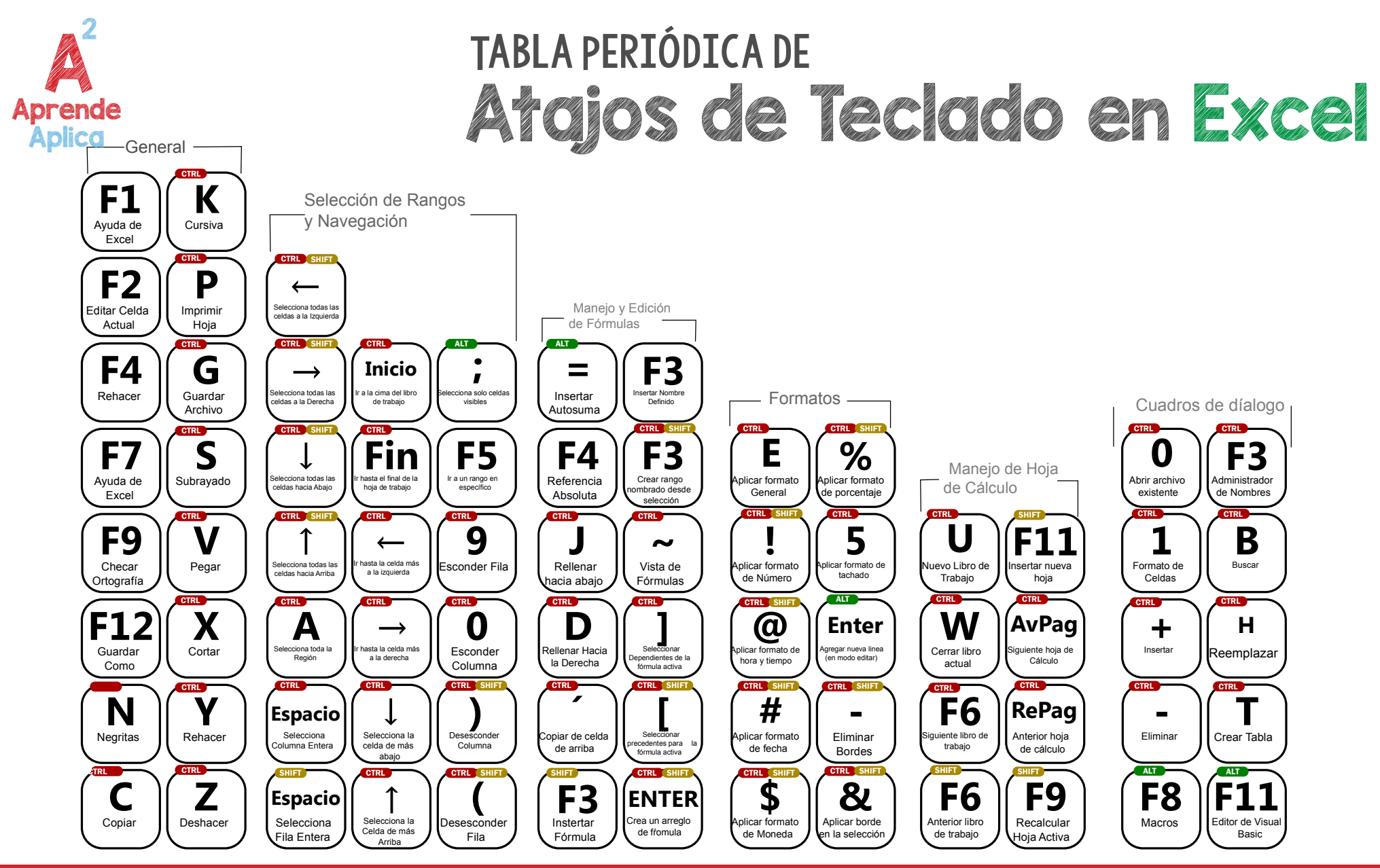

**Madan@a2capacitacion.com** ■ 3684.5415  $\bigcirc$  Niño Obrero 1530

## WWW.A2CAPACITACION.COM<br>
CAPACITACION.COM<br>
CAPACITACION.COM